$O(n)$ 

# USA LO SFOGLIALIBRO SULLA LIM

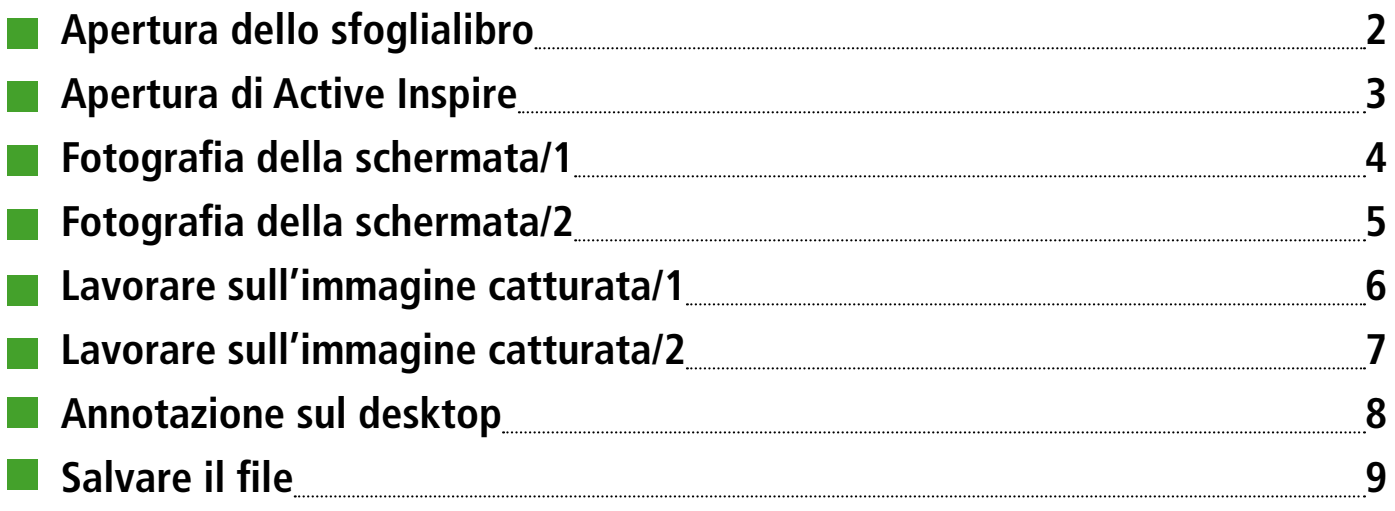

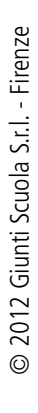

# <span id="page-1-0"></span>USA LO SFOGLIALIBRO SULLA LIM

#### **Apertura dello sfoglialibro**

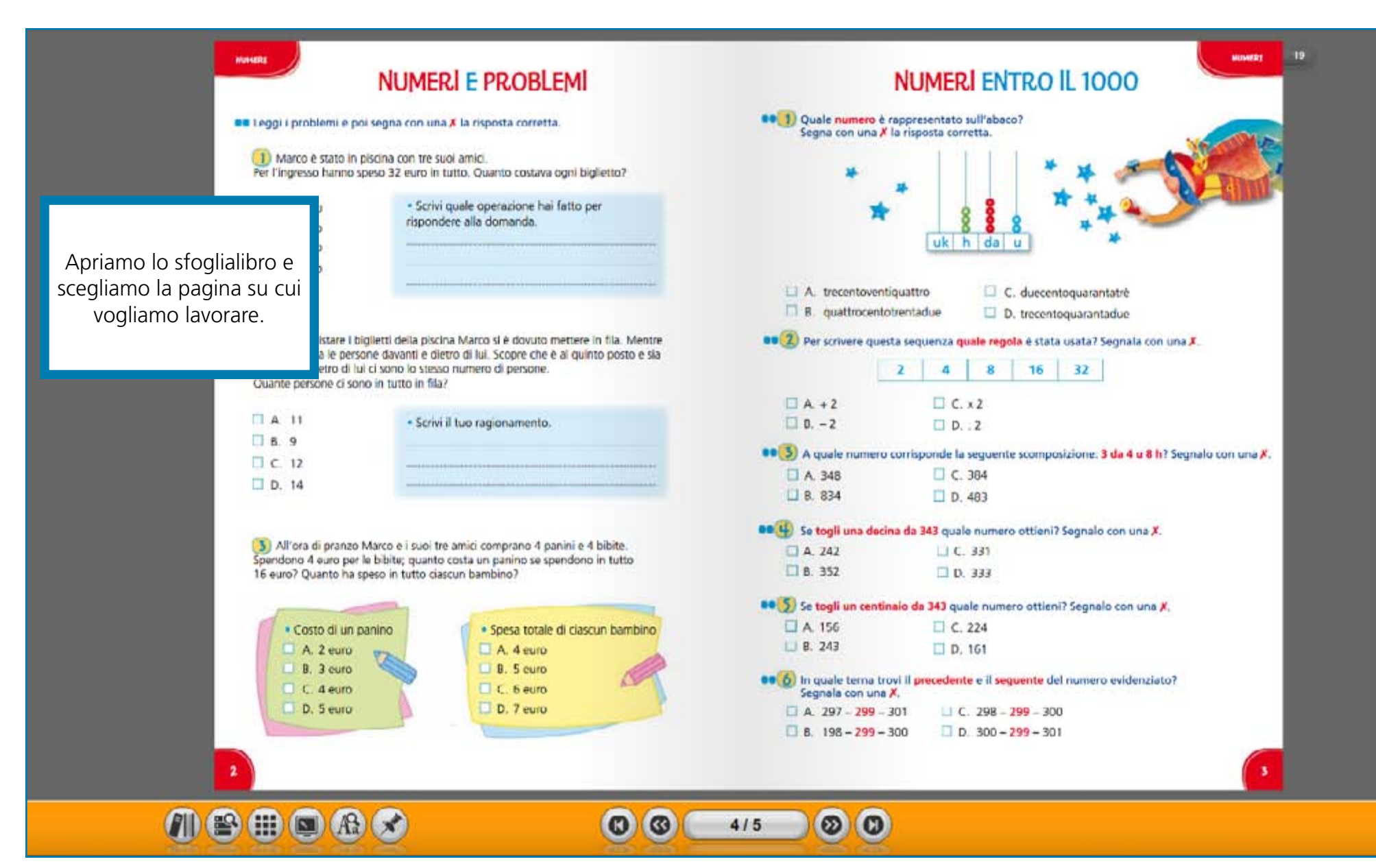

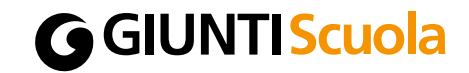

# <span id="page-2-0"></span>USA LO SFOGLIALIBRO SULLA LIM

#### **Apertura di Active Inspire**

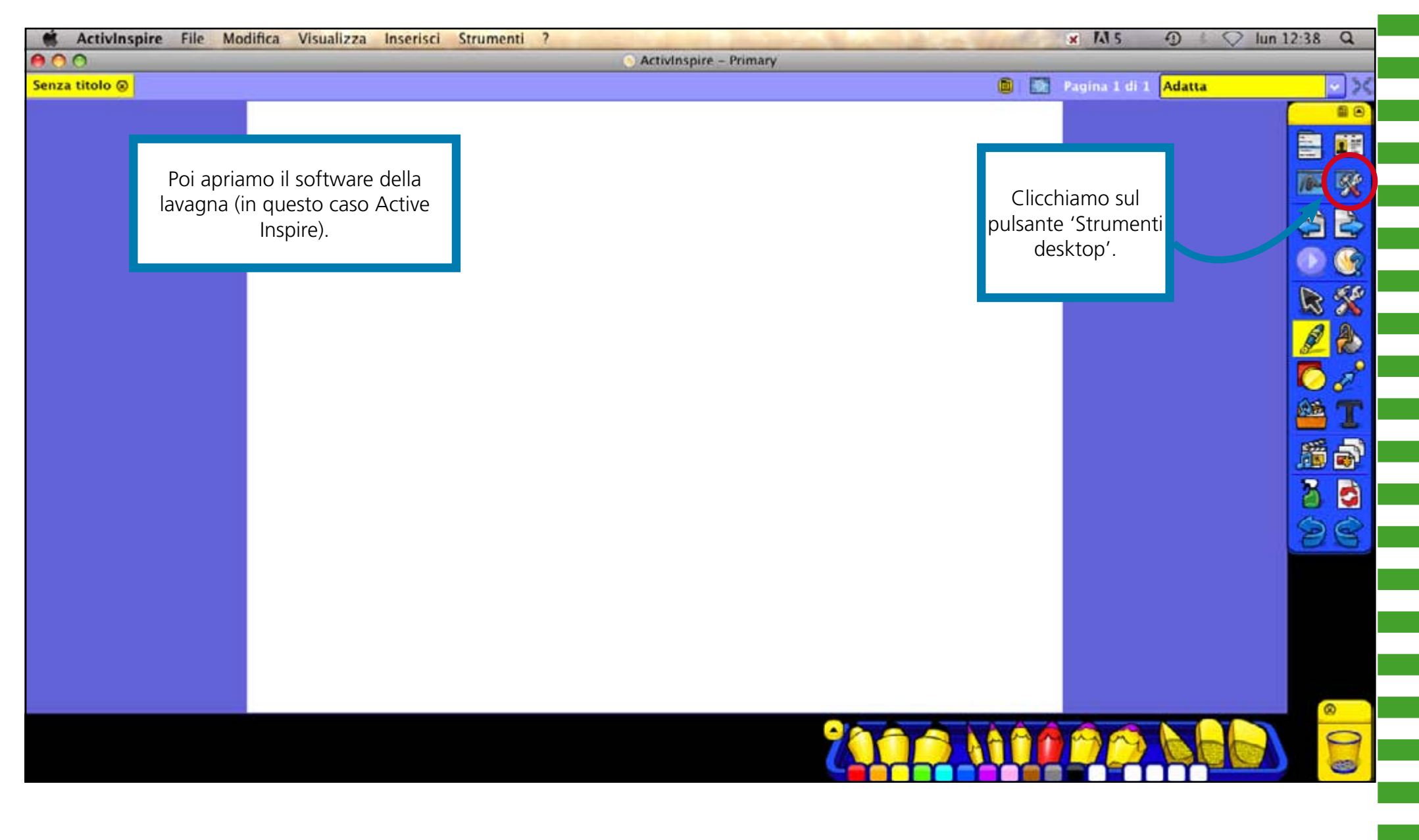

# <span id="page-3-0"></span>USA LO SFOGLIALIBRO SULLA LIM

#### **Fotografia della schermata/1**

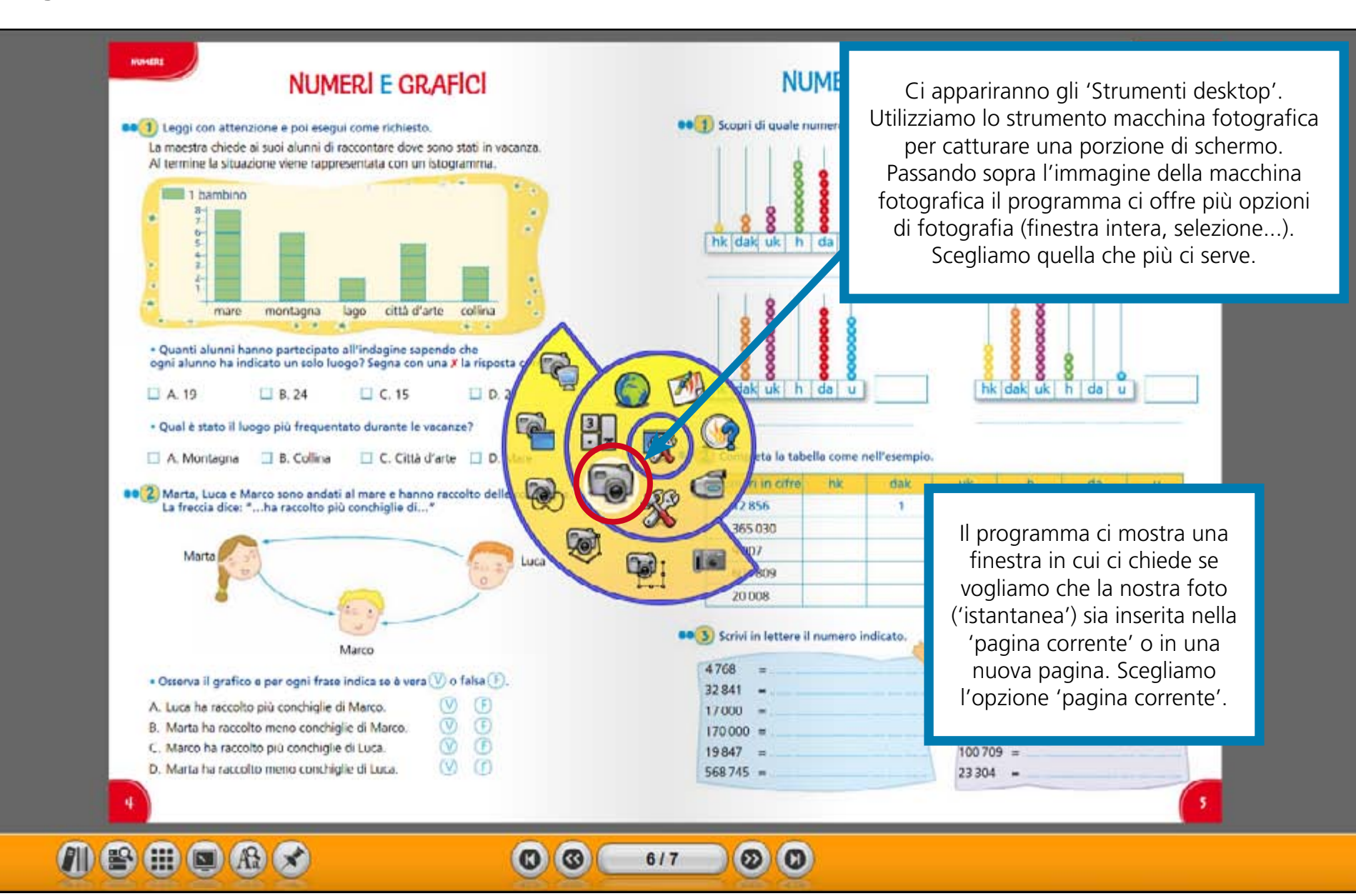

# <span id="page-4-0"></span>USA LO SFOGLIALIBRO SULLA LIM

#### **Fotografia della schermata/2**

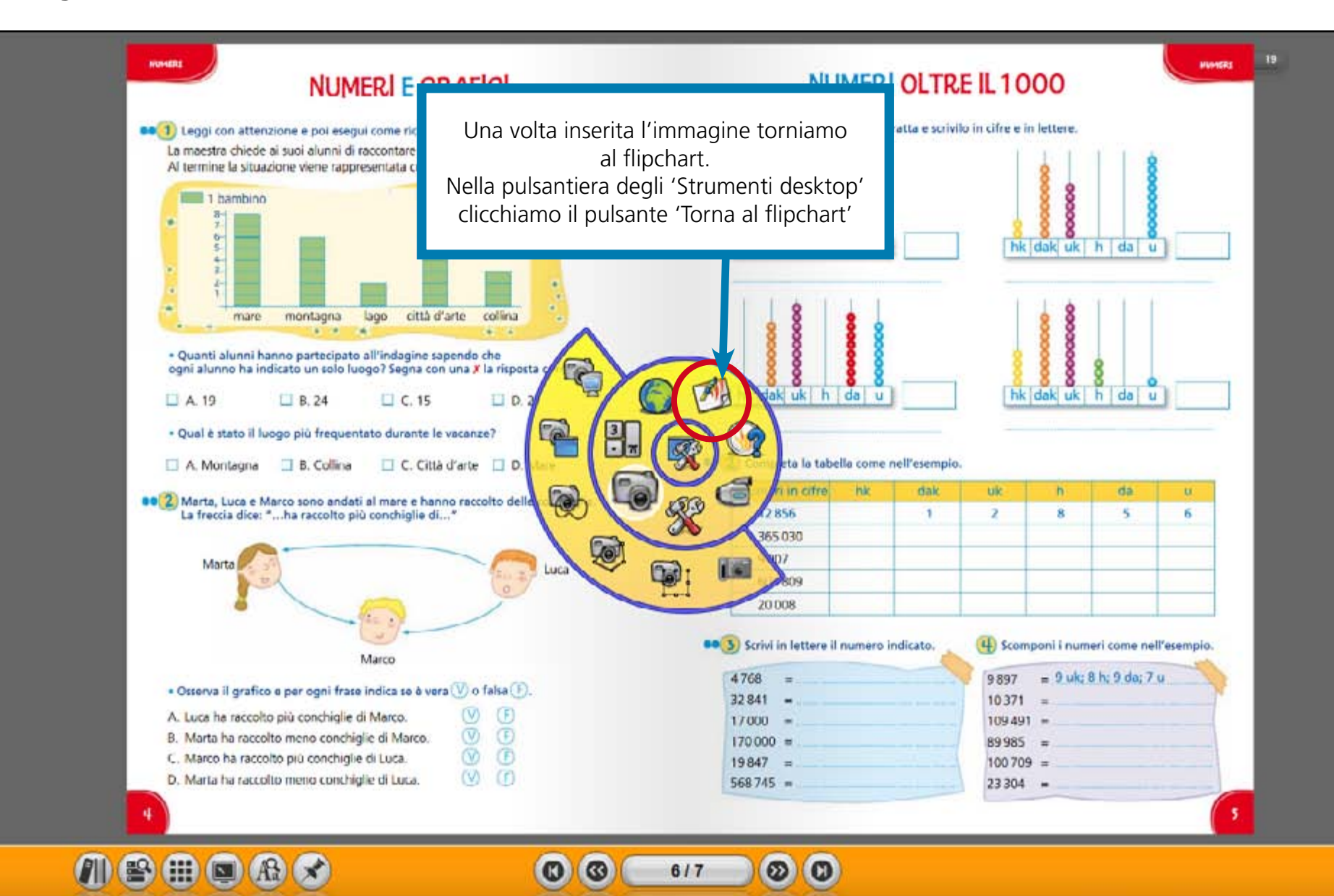

# <span id="page-5-0"></span>USA LO SFOGLIALIBRO SULLA LIM

#### **Lavorare sull'immagine catturata/1**

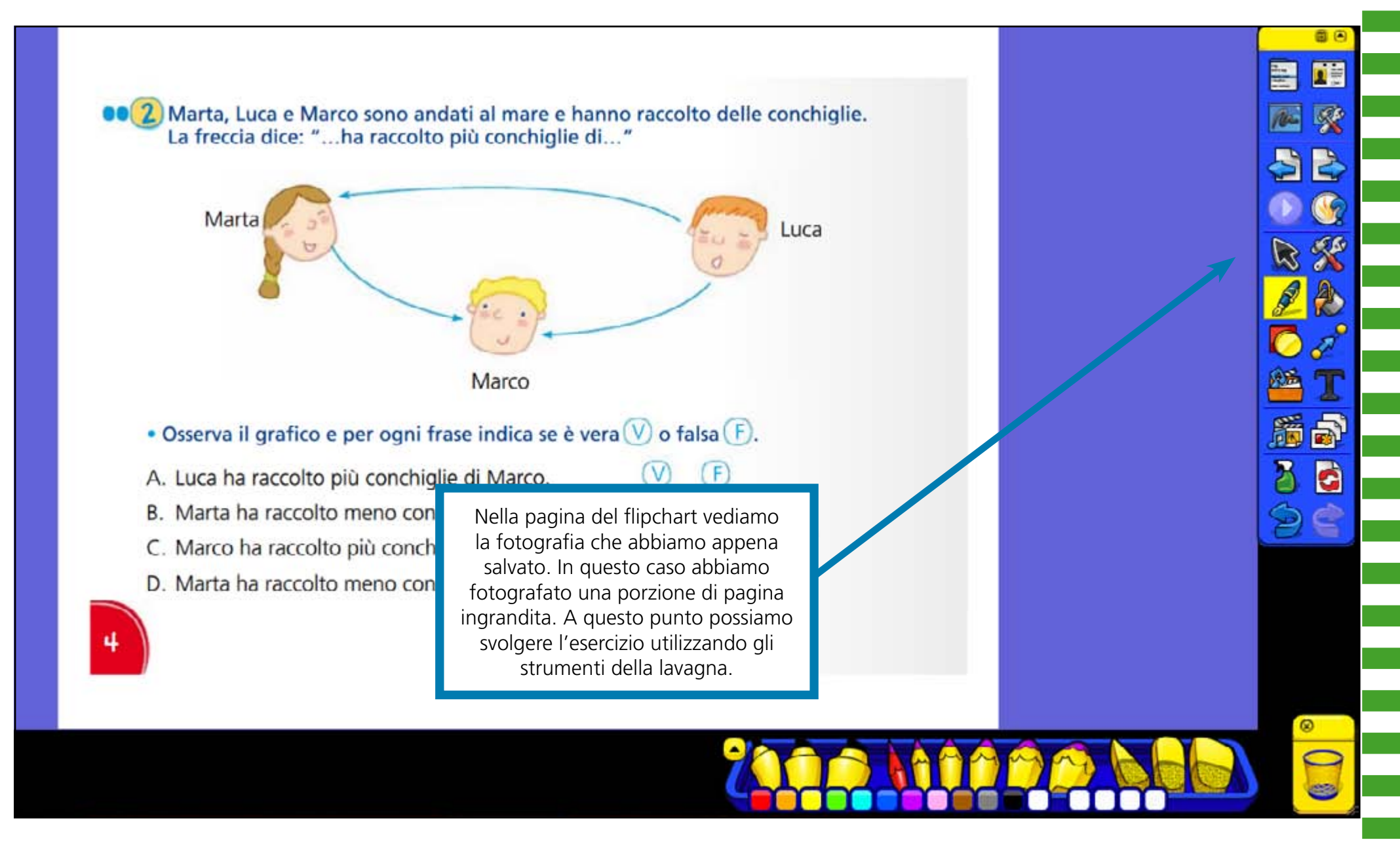

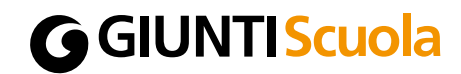

## <span id="page-6-0"></span>USA LO SFOGLIALIBRO SULLA LIM

#### **Lavorare sull'immagine catturata/2**

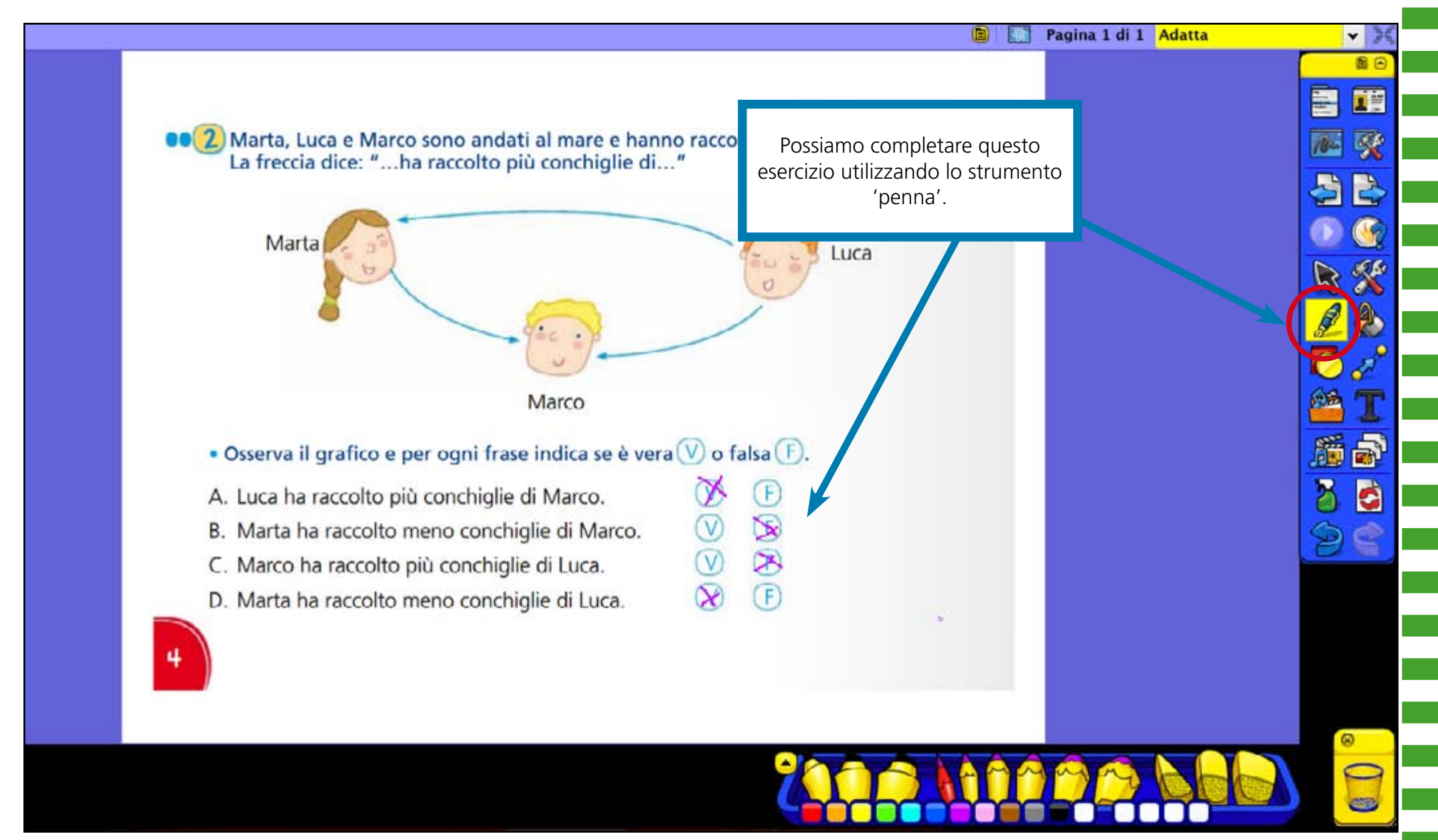

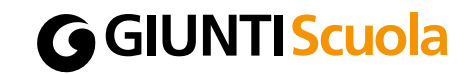

## <span id="page-7-0"></span>USA LO SFOGLIALIBRO SULLA LIM

#### **Annotazione sul desktop**

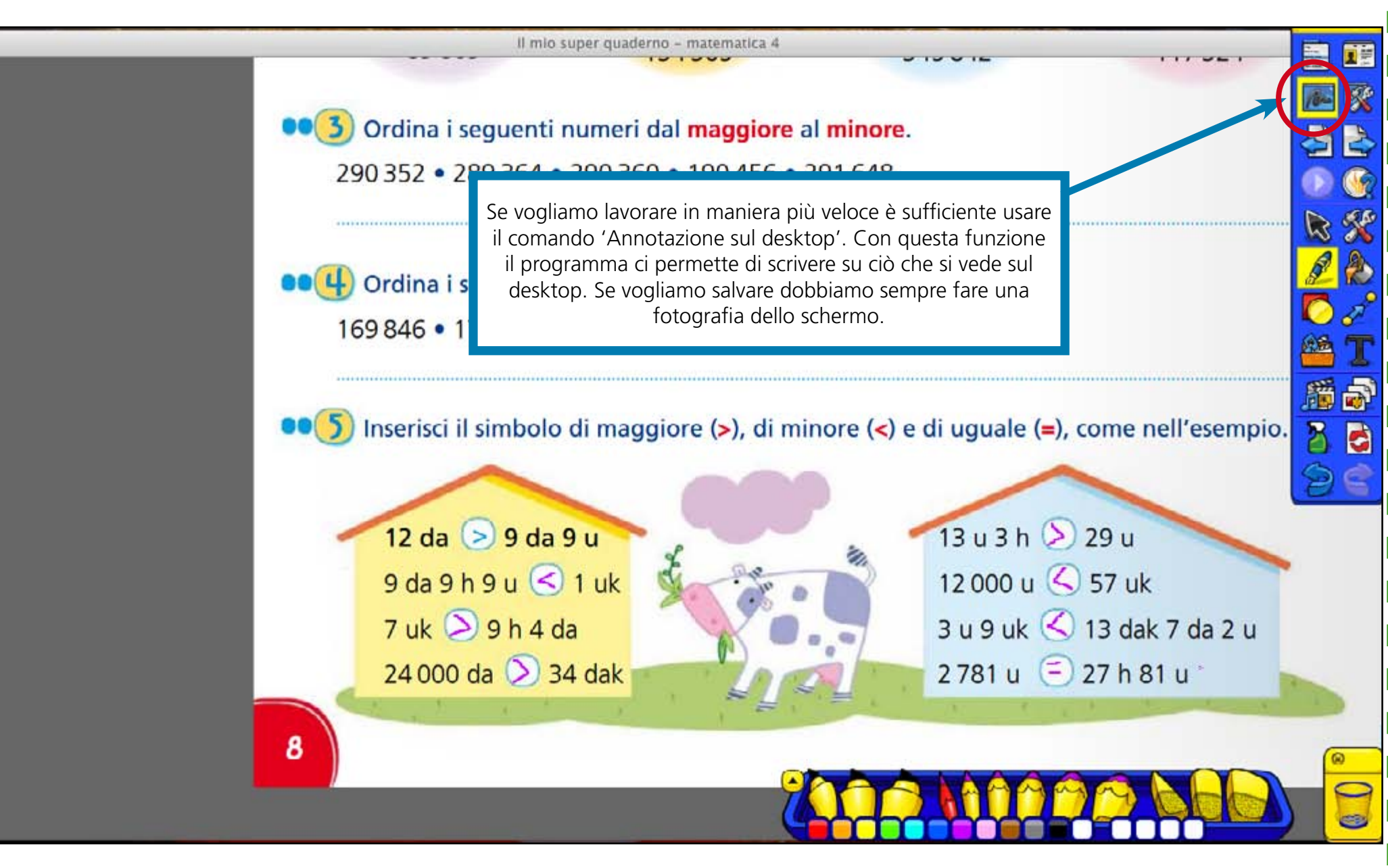

# <span id="page-8-0"></span>USA LO SFOGLIALIBRO SULLA LIM

### **Salvare il file**

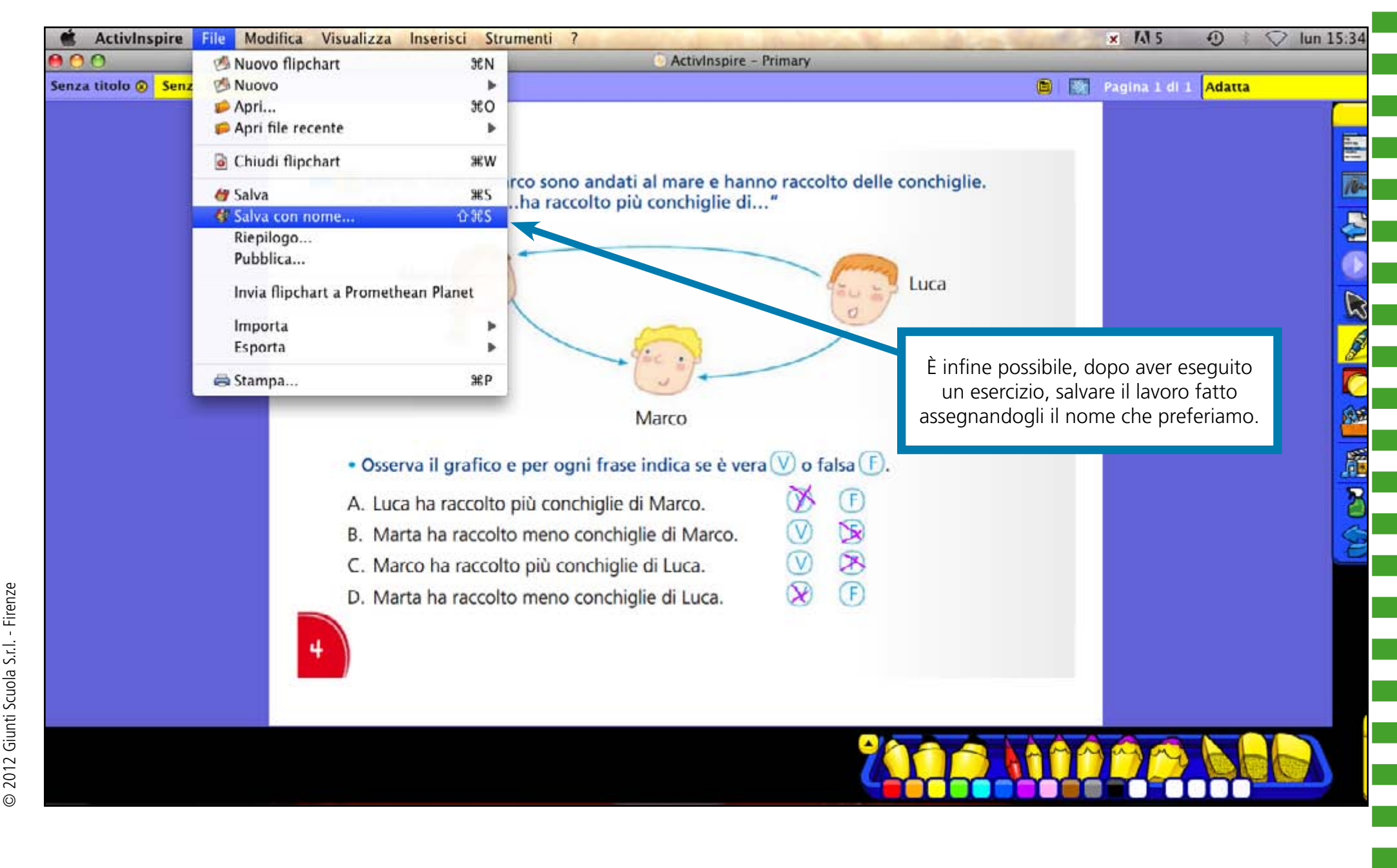